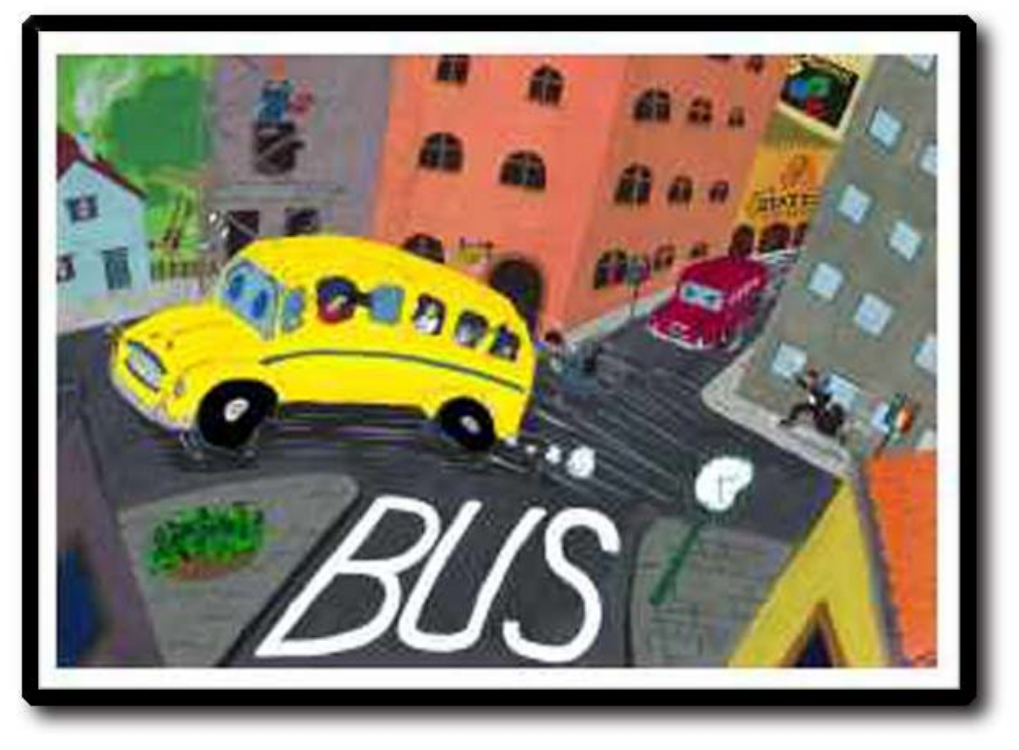

per 3-5 giocatori da 12 anni in su

*Traduzione e adattamento a cura di Gylas* 

Versione 1.0 – Agosto 2004

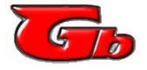

*http://www.gamesbusters.com e-mail: info@gamesbusters.com* 

*NOTA. Questa traduzione non sostituisce in alcun modo il regolamento originale del gioco; il presente documento è da intendersi come un aiuto per i giocatori di lingua italiana per comprendere le regole di gioco e le carte.* 

*Tutti i diritti sul gioco "Bus " sono detenuti dal legittimo proprietario.* 

*Beep! Beep! Bus è un gioco che riguarda lo sviluppo dei trasporti pubblici in una città che si sta espandendo velocemente. I cittadini sono occupati a spostarsi in su e in giù tra le loro case, uffici e più importante, i bar. Il vostro obiettivo come giocatore è quello di sviluppare una Linea di Autobus che possa trasportare il maggior numero di Passeggeri dove essi vogliono andare. Per fare questo, dovrete espandere la vostra Linea, allargandovi in periferia, attirando nuovi potenziali Passeggeri ed investendo in un maggior numero di Autobus. Ma dovrete anche cercare di arrivare prima dei vostri avversari, rubando i loro Passeggeri.* 

*A volte potrà succede qualche cosa di inaspettato: il tempo rallenta e tutte le richieste di trasporto cambiano completamente… ma voi potrete solo sperare che questo succeda il minor numero di volte, perché il continuum spazio-temporale potrebbe rompersi e l'universo collassare, facendo terminare la partita.* 

### *Preparazione*

Piazzate la Mappa della Città e la Mappa delle Azioni al centro del tavolo. Ogni giocatore sceglie un colore e prende le 21 Pietre Azione e i Segnalini di Linea di quel colore. Quando si gioca in tre, usate i colori che hanno il maggior numero di Segnalini di Linea (verde, nero e giallo). I Segnalini dei Punteggi sono piazzati sulla mappa, nell'isola verde di valore zero. Mettete le Pietre trasparenti negli spazi indicati sull'orologio; se siete in tre, usate quattro Pietre trasparenti, altrimenti usatele tutte e cinque. L'Indicatore delle Ore in legno verrà piazzato in modo da indicare le ore sull'orologio. Ogni giocatore piazza una delle proprie Pietre Azione nel Parcheggio degli Autobus sulla Mappa delle Azioni. Piazzate infine quattro Passeggeri al centro della città, uno in ogni incrocio che ha un punto viola.

Scegliete a caso il Primo Giocatore.

# *Le Prime Costruzioni*

Prima che la partita inizi, dovranno essere costruiti un certo numero di Edifici. Ci sono tre tipi di Edificio: Uffici (Computer), Bar (Birra) e Case.

Il Primo Giocatore sceglierà due zone A (quadrati bianchi) della mappa, e ci piazzerà sopra un Edificio. Potrà liberamente scegliere il tipo di Edificio da piazzare. Le zone B, C e D potranno essere usate solo a partita iniziata.

Poi, gli altri giocatori, in senso orario intorno al tavolo, erigeranno anch'essi due Edifici, nelle zone A ancora vuote. In una zona potrà essere costruito solo un Edificio.

# *Le Prime Linee*

Ora, tutti i giocatori dovranno piazzare un Segnalino di Linea del proprio colore in una strada sulla Mappa della Città. Inizierà il Primo Giocatore, seguito poi da tutti gli altri in senso orario. Un giocatore potrà piazzare il proprio Segnalino di Linea anche in una strada che ne contiene già uno di un avversario. Queste segnalini indicheranno le prime Linee degli Autobus. L'ultimo giocatore che ha piazzato un Segnalino di Linea (cioè quello che si trova alla destra del Primo Giocatore) potrà ora espandere la sua Linea giocando un secondo Segnalino di Linea adiacente al primo.

Poi, questa volta in senso anti-orario, tutti gli altri giocatori piazzeranno il loro secondo Segnalino di Linea. Quindi, il Primo Giocatore sarà l'ultimo a piazzare il suo secondo Segnalino di Linea. Per il piazzamento corretto del secondo Segnalino di Linea dovrete seguire le regole che permettono di espandere le Linee, che saranno descritte più avanti in questo manuale. Ciò significa che potrebbe non sempre essere permesso piazzare un Segnalino di Linea in una strada che ne contiene già un altro.

Quando tutti i giocatori avranno piazzato due Edifici e due Linee, il Primo Giocatore potrà iniziare il primo round di gioco.

# *Scegliere le Azioni*

Un round è formato da due parti. Per prima cosa, tutti i giocatori sceglieranno le loro azioni. Poi, queste azioni verranno eseguite, una alla volta.

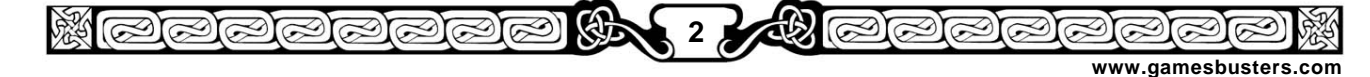

rarararararararararararararararara

Le azioni possibili sono visualizzate sulla Mappa delle Azioni. Ogni giocatore dovrà scegliere un minimo di due azioni ogni round. Il numero massimo di azioni che si possono scegliere è limitato solo dal numero di Pietre Azione ancora disponibili.

Inizierà il Primo Giocatore. Egli piazzerà una delle sue Pietre Azione in uno dei sette campi delle azioni disponibili (i quadratini bianchi piccoli). Poi, il giocatore successivo, in senso orario, farà lo stesso. La prima parte procederà in questo modo fintanto che ognuno non avrà scelto almeno due azioni.

Le azioni "Costruire un Autobus", "Orologio" e "Primo Giocatore" potranno essere scelte solo da un giocatore, quindi per tali azioni nessuno potrà piazzare una propria Pietra Azione dove si trova già la Pietra Azione di un avversario (sulla Mappa delle Azioni, queste hanno solo un quadratino bianco).

Le altre azioni potranno essere scelte anche da più giocatori. Il primo giocatore che sceglierà un azione, piazzerà una sua Pietra Azione nel riquadro marcato con "a", il secondo la piazzerà nel riquadro marcato con "b", ecc. Un giocatore potrà quindi scegliere anche la stessa azione più volte nello stesso turno.

Se un giocatore ha già piazzato due Pietre Azione e arriva nuovamente il suo turno, potrà passare. Se passa, egli non potrà piazzare altre Pietre in quel round. I giocatori continueranno a scegliere le proprie azioni fino a che tutti non avranno passato. Non c'è un numero massimo di Pietre Azione che un giocatore può piazzare in un round, ma se quel giocatore non potesse piazzare nessuna Pietra Azione, allora sarebbe fuori dal gioco.

# *Eseguire le Azioni*

Le azioni vengono eseguite una alla volta, nell'ordine in cui sono indicate in questo regolamento (e sulla Mappa delle Azioni, da sinistra a destra). Il primo giocatore ad eseguire un'azione è sempre quello la cui Pietra Azione si trova più a sinistra. Per le azioni "Espandere la Linea" e "Nuovo

Edificio", agirà per primo colui il quale ha scelto l'azione per ultimo. Per le azioni "Nuovi Passeggeri" e "Vrroooomm…", agirà colui il quale ha scelto l'azione per primo. Per il piazzamento delle Pietre Azione seguite l'ordine da "a" ad "f".

Se possibile, un giocatore deve eseguire tutte le azioni che aveva dichiarato di voler fare. Se un'azione può essere eseguita solo in parte, dovrà essere comunque completata il più possibile. Non è possibile saltare volontariamente delle azioni o parte di esse.

# *Numero Massimo di Autobus*

All'inizio della partita, ogni giocatore possiede solo un Autobus. Poi, i giocatori potranno comprarne altri. Il Numero Massimo di Autobus è impostato dal numero di Autobus posseduti dal giocatore che ne ha di più. Maggiore è questo valore, più Passeggeri, Linee ed Edifici potranno essere acquistati ogni round.

Se ogni giocatore possiede solo un Autobus, il primo giocatore che sceglierà l'azione "Nuovo Edificio" potrà costruirne solo uno; il secondo giocatore a scegliere quell'azione non ne potrà costruire nessuno. Più avanti nel gioco, qualcuno potrebbe avere cinque Autobus. Allora, il primo giocatore che dovesse scegliere l'azione "Nuovo Edificio" potrebbe costruire cinque Edifici, il secondo quattro, il terzo tre, ecc. Notate che le azioni di costruzione sono eseguite in un ordine diverso rispetto a quello per le quali sono state scelte.

# *Espandere la Linea*

E' vitale per ogni giocatore possedere una buona Linea di Autobus. Il governo della città richiede che queste Linee si incrocino il meno possibile.

Il primo giocatore che ha scelto l'azione "Espansione della Linea" (quindi il giocatore con una Pietra Azione sul riquadro "a"), dovrà aggiungere tante strade alla propria Linea quanto è il Numero Massimo di Autobus. Il giocatore sul riquadro "b" dovrà aggiungerne una in meno, quello sul riquadro "c" due in meno, ecc. Notate che questi giocatori hanno il loro turno in ordine inverso, quindi quello

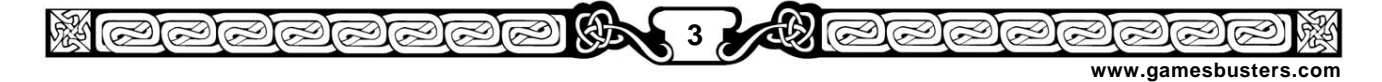

@@@@@@@@@@@@@@@@@@@@@

sul riquadro "a" espande la sua Linea per ultimo. Per aggiungere una nuova Linea, piazzate il vostro Segnalino di Linea in una strada.

Una Linea può essere espansa solo partendo dai propri estremi. E' obbligatorio espandere una Linea in una direzione che non contiene altri Segnalini Di Linea. Solitamente non è permesso costruire una Linea sopra un'altra Linea, tranne per le due eccezioni seguenti:

- 1) quando non ci sono strade vuote ai due estremi, potete espandere la vostra Linea sopra un'altra, e continuare a sovrapporvi fintanto che non incontrate una strada vuota. In questa situazione, potrete scegliere liberamente dove andare, anche se ciò significa avere tre o più Linee che passano sulla stressa strada. Se disponibile, nel prossimo incrocio, dovrete scegliere però una strada vuota.
- 2) Se un estremo delle vostra Linea termina nello stesso incrocio in cui si trova un estremo di un'altra Linea, potrete estendere la vostra su quella dell'avversario, anche se ci sono ancora strade vuote. Se in una strada ci sono già due Linee, queste dovranno avere entrambe un estremo nell'incrocio in questione. In ogni caso, al prossimo incrocio dovrete nuovamente scegliere come priorità una strada vuota, se disponibile.

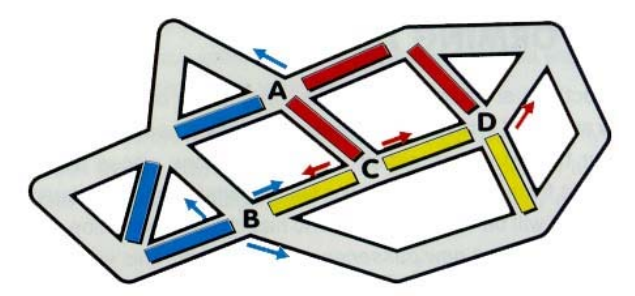

*Esempio: il giocatore blu in A deve costruire nella direzione della freccia. Nelle altre direzioni c'è già una Linea avversaria, e quindi resta solo una strada libera. Il giocatore blu potrebbe anche costruire partendo da B, quindi in questo caso potrebbe scegliere una qualsiasi delle tre strade. Benché la strada che si trova davanti sia già occupata da un avversario,* 

*il giocatore blu può costruirci sopra (per l'eccezione 2). Se il giocatore giallo dovesse costruire qui una strada prima del giocatore blu, quest'ultimo perderebbe la sua possibilità di costruire da B a C. Il giocatore rosso in C può scegliere in quale direzione costruire. Dato che entrambe le direzioni sono già occupate, egli può liberamente usarne una delle due (per l'eccezione 1). Ma non può ritornare lungo la sua stessa Linea. In D, il giocatore rosso dovrà spostarsi lungo la freccia. Non potrà costruire sulla Linea gialla perché gli estremi delle due Linee non sono nello stesso incrocio.* 

Se un giocatore unisce i due estremi della sua Linea (forma un cerchio), entrambi gli estremi si verranno a trovare nell'incrocio dove si è chiuso il cerchio. Quindi, il giocatore potrà costruire solo a partire da questo incrocio, in due direzioni, dato che sono presenti solo due strade possibili. Quando chiudete un cerchio, dovrete prendere la Pietra Azione dalla Mappa delle Azioni e piazzarla nell'incrocio dove gli estremi si sono incontrati. In questo modo, sarà ovvio per tutti i giocatori da quale punto potrete iniziare a costruire la vostra prossima Linea.

Gli estremi devono sempre venire a formare una Linea ininterrotta, senza biforcazioni. Quindi, un Autobus dovrà poter viaggiare da un estremo all'altro passando in ogni tratto di strada solo una volta. Non è permesso costruire una Linea sopra una vostra già esistente. Una volta piazzate, le Linee sulla mappa non possono più essere rimosse.

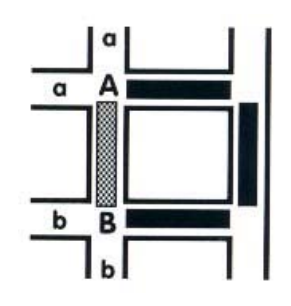

**4** 

*Esempio: il giocatore nero vuole piazzare una Linea nella strada ombreggiata (unendo A con B), quindi chiudendo la sua LInea. Potrà farlo in due modi. Potrebbe estendere la Linea da* 

**www.gamesbusters.com** 

*A a B chiudendo il cerchio in B. In questo caso le sue prossime Linee dovranno proseguire sui tratti "b". Dovrà poi piazzare la sua Pietra Azione nell'incrocio B, in modo che tutti i giocatori possano vedere* 

SSSSSS

@@@@@@@@@@@@@@@@@@@@@

*quali saranno le prossime strade in cui potrà costruire. Oppure potrebbe estendere la Linea da B ad A, chiudendo il cerchio in A. Quindi le sue prossime Linee dovranno proseguire sui tratti "a" ed egli dovrà piazzare la Pietra Azione nell'incrocio A.* 

#### *Comprare un Autobus*

In una Linea può viaggiare anche più di un Autobus. Più Autobus ci sono in una Linea, maggiore sarà il numero di Passeggeri che si potranno trasportare. Se volete far viaggiare più Passeggeri, dovrete acquistare nuovi Autobus.

Il giocatore che vuole scegliere l'azione "Comprare un Autobus", dovrà piazzare la sua Pietra Azione nel Parcheggio degli Autobus sulla Mappa delle Azioni. Ogni Pietra nel Parcheggio degli Autobus permetterà di aggiungere un nuovo Autobus alla Linea. Ogni Autobus può trasportare un solo passeggere ogni turno.

E' importante conoscere il numero di Autobus posseduti dal giocatore che ne ha di più. Questo valore è chiamato "Massimo Numero di Autobus". Il numero di Passeggeri, Linee ed Edifici che può essere aggiunto ogni turno dipende da questo valore. Se il giocatore che ha il maggior numero di Autobus ne compra un altro, il Massimo Numero di Autobus verrà subito incrementato. Tutti i giocatori che hanno scelto le azioni "Nuovi Passeggeri" oppure "Nuovo Edificio" dovranno aggiungere altri Passeggeri o Edifici in quel turno.

### *Nuovi Passeggeri*

Un po' alla volta, i Passeggeri arriveranno in città, usando il treno. Scegliendo l'azione "Nuovi Passeggeri", i giocatori potranno incrementare i Passeggeri in gioco.

Come nel caso dell'azione "Espandere la Linea", il primo giocatore che sceglierà questa azione (quindi, un giocatore alla volta) dovrà portare in gioco un numero di Passeggeri pari al Massimo Numero di Autobus. Il secondo giocatore piazzerà un Passeggero in meno, ecc.

I Passeggeri dovranno essere piazzati in una delle due stazioni. E' permesso dividere i Passeggeri tra le due stazioni. La Linea del giocatore che ha scelto questa azione non deve essere necessariamente connessa alle stazioni nelle quali arrivano i Passeggeri. I Passeggeri vengono presi dalla scatola e sono piazzati direttamente nelle stazioni. Se nella scatola non ci sono più Passeggeri, in gioco non ne entreranno altri. Se qualcuno dovesse scegliere comunque questa azione quando non ci sono più Passeggeri disponibili, non farà nulla.

### *Nuovi Edifici*

Durante la partita, la città è in continua espansione. I giocatori possono anche costruire nuovi Edifici. Ci sono tre tipi di Edificio: Uffici (Computer), Bar (Birra) e Case.

Come per le azioni "Espandere la Linea" e "Nuovi Passeggeri", il primo giocatore che ha scelto questa azione (quindi un giocatore alla volta) dovrà costruire un numero di Edifici pari al Massimo Numero di Autobus. Il secondo giocatore che sceglierà questa azione dovrà costruire un Edificio in meno, ecc. Notate che i giocatori dovranno fare il loro turno in ordine inverso (partendo da "f").

Un Edificio può essere piazzato in una qualsiasi zona di costruzione libera (quadrato bianco) che si trova sulla mappa. Però, per prime dovranno essere usate le zone A. Solo quando tutte le zone A saranno state riempite con Edifici allora si potrà costruire nelle zone B, poi nelle zone C ed infine nelle zone D. Se non ci sono più zone libere, la partita termina alla fine del round attuale.

### *L'Orologio*

La città di questo gioco si trova in uno strano universo. Un professore pazzo ha costruito una complessa macchina che può fermare il tempo per un momento. Questo può essere un fatto lucrativo, ma anche pericoloso. Se il tempo venisse fermato troppo spesso, il continuum spazio-temporale si potrebbe rompere, con drammatiche conseguenze per la città.

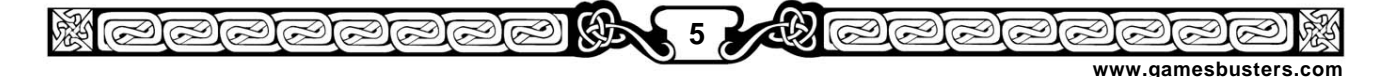

### @@@@@@@@@@@@@@@@@@@@@

Questa azione può essere scelta solo da un giocatore per turno. Quando verrà eseguita, quel giocatore potrà scegliere di fermare il tempo, anche se non è obbligato a farlo. Se un giocatore ferma il tempo, l'Indicatore delle Ore resta sul tipo di Edificio in cui si trovava. Se nessun giocatore sceglie questa azione, oppure se il giocatore che ha scelto questa azione decide di non fermare il tempo, l'Indicatore delle Ore deve essere spostato di uno spazio in senso orario.

Se un giocatore ferma il tempo, dovrà prendere una Pietra dell'Orologio dall'orologio stesso. Dovrà tenere questa Pietra davanti a se, che gli frutterà un punto in meno. Se scegliete questa azione e decidete di non fermare il tempo, allora non dovrete prendere la Pietra dell'Orologio e quindi non avrete un punto in meno. Se non ci sono più Pietre dell'Orologio, il continuum spazio-temporale si rompe e la partita termina immediatamente. Nessun potrà fare altre azioni e verrà conteggiato il punteggio totale.

#### *Vrrooomm…*

L'obiettivo del gioco è quello di trasportare il maggior numero di Passeggeri. Questa azione è l'unica che fornisce dei punti. Un giocatore che sceglie questa azione potrà usare i propri Autobus, agendo nel modo seguente.

Ogni Autobus può trasportare un solo Passeggero. Quindi, se avete solo un Autobus potrete trasportare solo un Passeggero. Il Passeggero viene prelevato dall'incrocio dove questo stava aspettando e spostato nell'incrocio di destinazione. Gli Autobus possono usare solo le proprie Linee. I Passeggeri o gli Edifici che sono in un incrocio che non è connesso ad una vostra Linea, non possono essere usati.

In ogni incrocio, ci possono essere sia Passeggeri che Edifici. A seconda dell'ora del giorno indicata dall'orologio (le tre immagini sull'orologio), i Passeggeri potrebbero voler essere in un certo tipo di Edificio; la loro Casa, il loro Ufficio oppure al Bar. Ogni Edificio può contenere solo un Passeggero. I Passeggeri che si trovano negli incroci senza il tipo di Edificio richiesto, se ne vorranno andare. Sarà più comodo spostare i Passeggeri soddisfatti nei loro Edifici, e lasciare quelli insoddisfatti dove si trovano, in modo da evidenziarli meglio.

Solo i Passeggeri che se ne vogliono andare potranno essere spostati. Naturalmente, per spostare un Passeggero, un giocatore dovrà poter fargli raggiungere l'Edificio corretto. Tale Edificio dovrà anche essere collegato alla propria Linea. Ricordiamo ancora che un Edificio può contenere solo un Passeggero! Se non ci sono Passeggeri insoddisfatti, un giocatore non potrà usare i propri Autobus. Se ci sono più Passeggeri oppure Edifici che un giocatore può usare, egli potrà decidere quali Passeggeri o Edifici utilizzare. Dovrete trasportare quanti più Passeggeri potete (tenendo a mente il numero di Autobus a vostra disposizione).

Se un giocatore sceglie questa azione più di una volta, potrà utilizzare nuovamente tutti i propri Autobus.

Per ogni Passeggero spostato, totalizzerete dei punti. Questi saranno registrati sulle isole intorno alla mappa. Il primo giocatore a totalizzare un certo numero di punti piazzerà la sua Pietra sull'isola corretta. Se successivamente qualcun altro totalizzerà il suo stesso numero di punti, dovrà piazzare la propria Pietra sopra quella già presente.

*Esempio: viene usata l'azione "Orologio" (parte più a sinistra della figura nella pagina seguente). Il tempo passa da notte a giorno, quindi i cittadini vogliono andare in Ufficio. Per chiarezza, i Passeggeri negli incroci con gli Uffici sono piazzati direttamente negli Edifici (A, B). Quello in E può attraversare la strada. I Passeggeri in D e G vogliono essere spostati, perché in quell'incrocio non ci sono Uffici.* 

*Viene usata l'azione "Vrrooomm…" (parte più a destra della figura nella pagina seguente). Il giocatore giallo sposta per primo. Egli possiede 3 Autobus ma può totalizzare solo 1 punto, perché l'unico* 

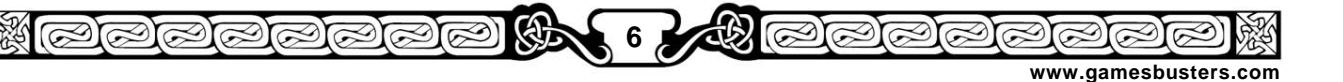

*Passeggero che può spostare è quello in D. Il Passeggero in E si trova già dove deve essere. I Passeggeri in F, G e alla stazione non sono sulla sua Linea. Quindi il giallo sposta il suo unico Passeggero da D a C.* 

*Il giocatore verde possiede 2 Autobus. Ma anche lui totalizza solo 1 punto. L'Ufficio in C è già occupato, come pure gli Uffici in A e in B. Egli può spostare solo un Passeggero dalla stazione a B.* 

*Il giocatore blu avrebbe sufficienti Passeggeri ed Uffici liberi sulla sua Linea per totalizzare 3 punti, ma possiede solo 1 Autobus, e quindi totalizza solo 1 punto.* 

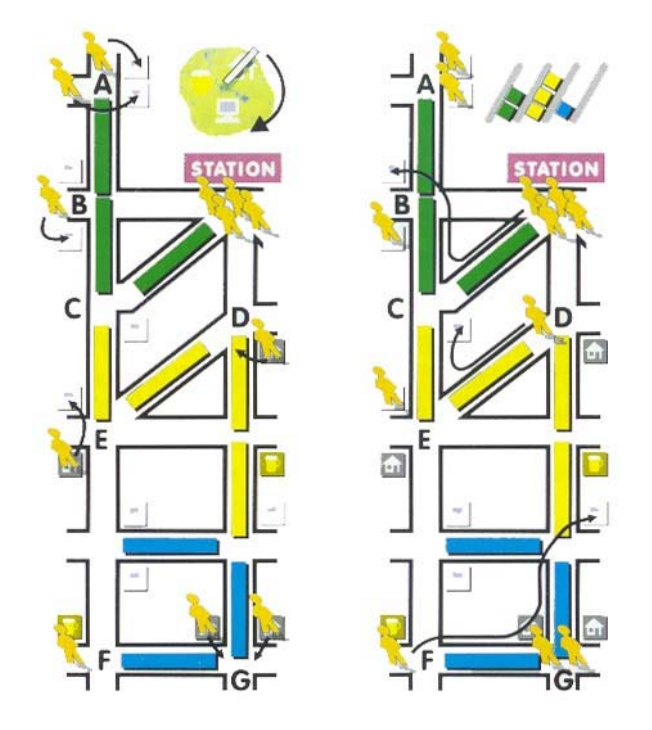

#### *Nuovo Primo Giocatore*

Per diventare il Primo Giocatore del round seguente, dovrete usare questa azione.

Chiunque scelga questa azione dovrà prendere la carta "Start Bus". Se nessuno sceglie questa azione, il nuovo Primo Giocatore sarà automaticamente il giocatore successivo in senso orario intorno al tavolo.

Quando sono state eseguite tutte le azioni dichiarate, inizierà il nuovo round. Tutte le Pietre Azione utilizzate (tranne quelle che si trovano nel Parcheggio degli Autobus) sono rimesse nella scatola. Esse non potranno più essere usate durante la partita. Il giocatore con la carta "Start Bus" inizierà il round successivo, ricominciando a scegliere la sua prima azione.

#### *Fine della Partita*

La partita termina immediatamente quando l'ultima Pietra viene tolta dall'orologio. La partita può terminare anche alla fine di un round, se in quel momento solo un giocatore possedere delle Pietre Azione da poter giocare.

Chi ha totalizzato il punteggio più alto, vincerà la partita. Ogni Pietra dell'Orologio varrà un punto in meno. Se due o più giocatori hanno totalizzato gli stessi punti (dopo aver sottratto anche quelli negativi), vincerà chi possiede il maggior numero di Pietre dell'Orologio. Se il pareggio continua, vincerà il giocatore tra quelli alla pari il cui Segnalino del Punteggio è più sotto degli altri.

# *Regole per 5 Giocatori*

Quando si gioca in cinque, verranno usati più Segnalini di Linea per le proprie espansioni. Ogni giocatore che sceglie l'azione "Espandere la Linea", dovrà aggiungere un Segnalino di Linea in più.

Il primo giocatore a scegliere questa azione (quindi il giocatore nel quadrato "a"), dovrà aggiungere tante strade alla sua Linea fino ad arrivare al Massimo Numero di Autobus + 1. Il giocatore nel quadrato "b" dovrà aggiungere tante strade alla sua Linea fino a raggiungere esattamente il Massimo Numero di Autobus, il giocatore in "c" una in meno, ecc.

Questa regola dovrà essere applicata solo all'azione "Espandere la Linea".

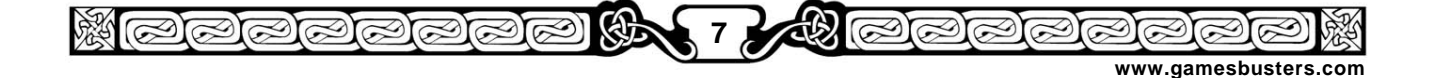